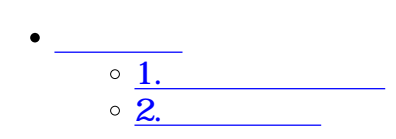

 $\div \Box$ 

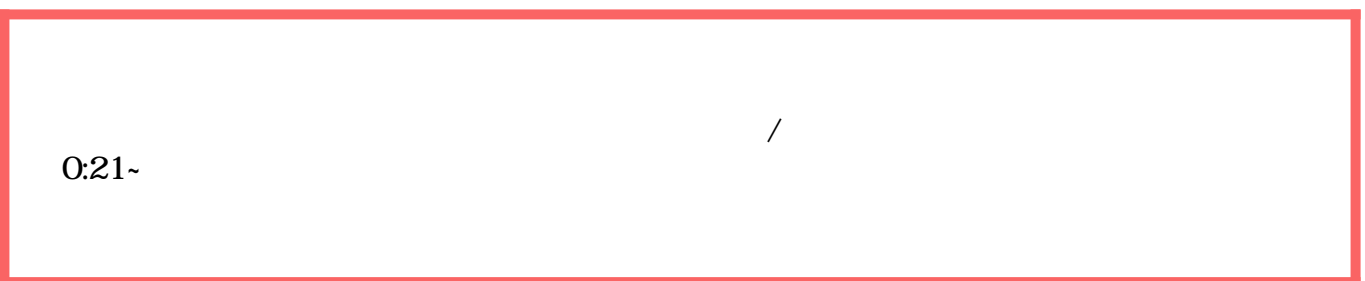

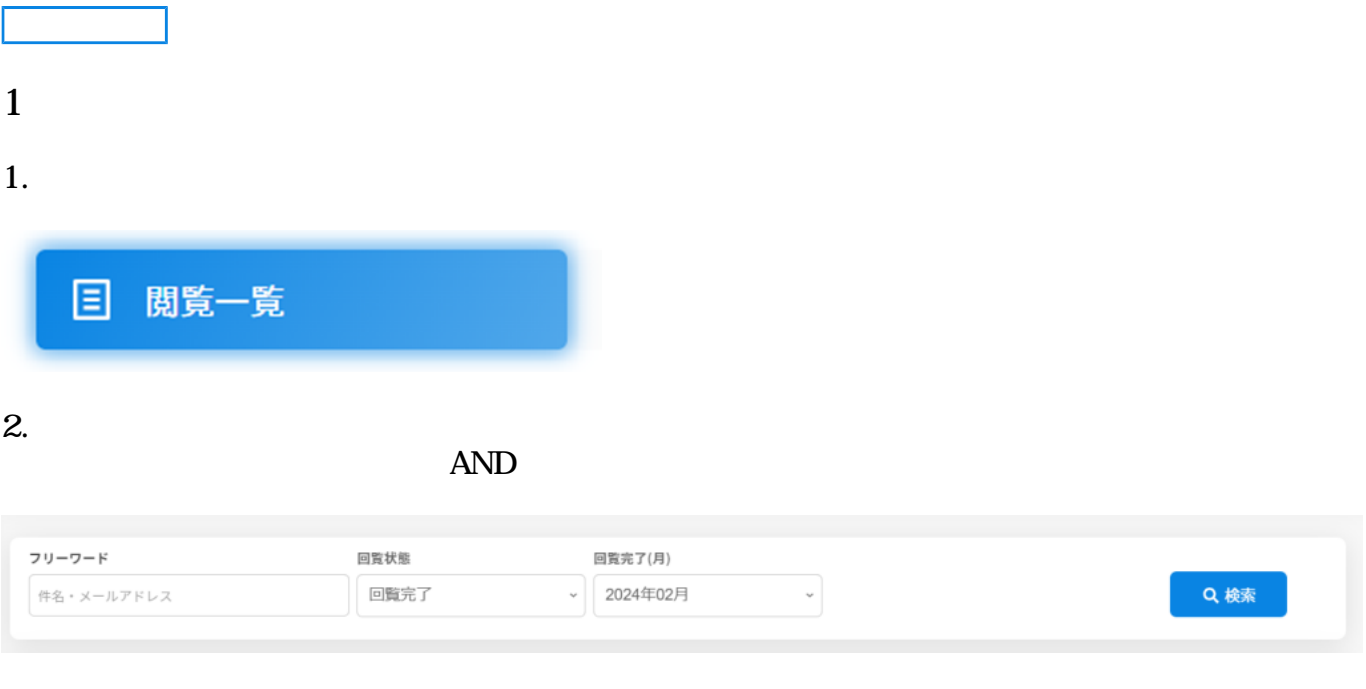

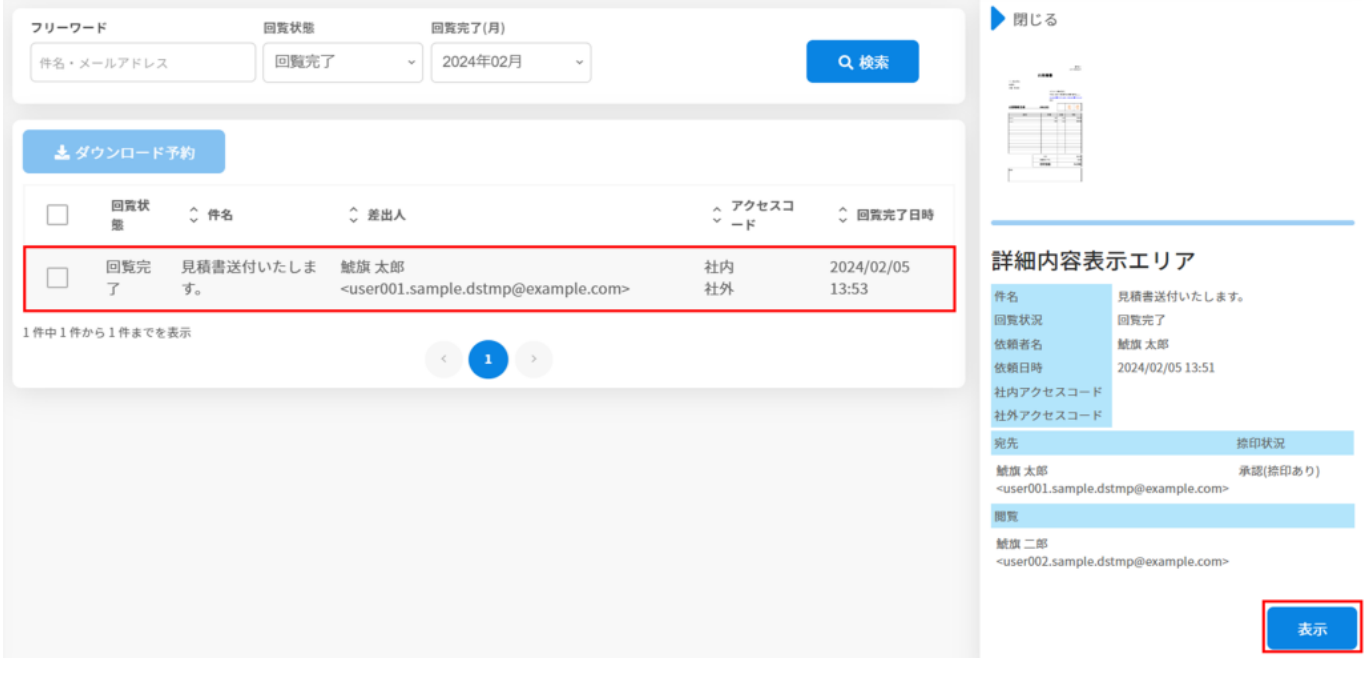

## 4.

[詳しくはこちらをご確認ください。](https://help.dstmp.com/help/attachment-s/)

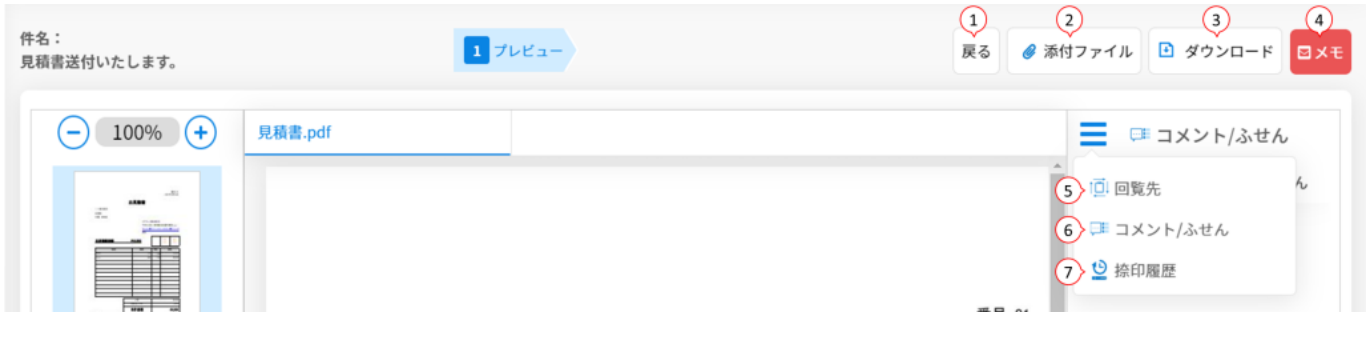

**2メモの保存**

1.  $\blacksquare$ 

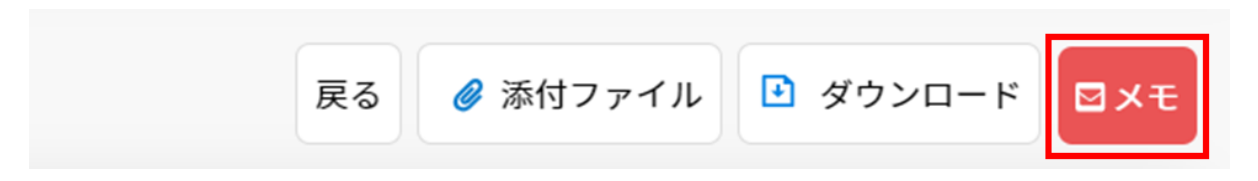

 $2.$ 

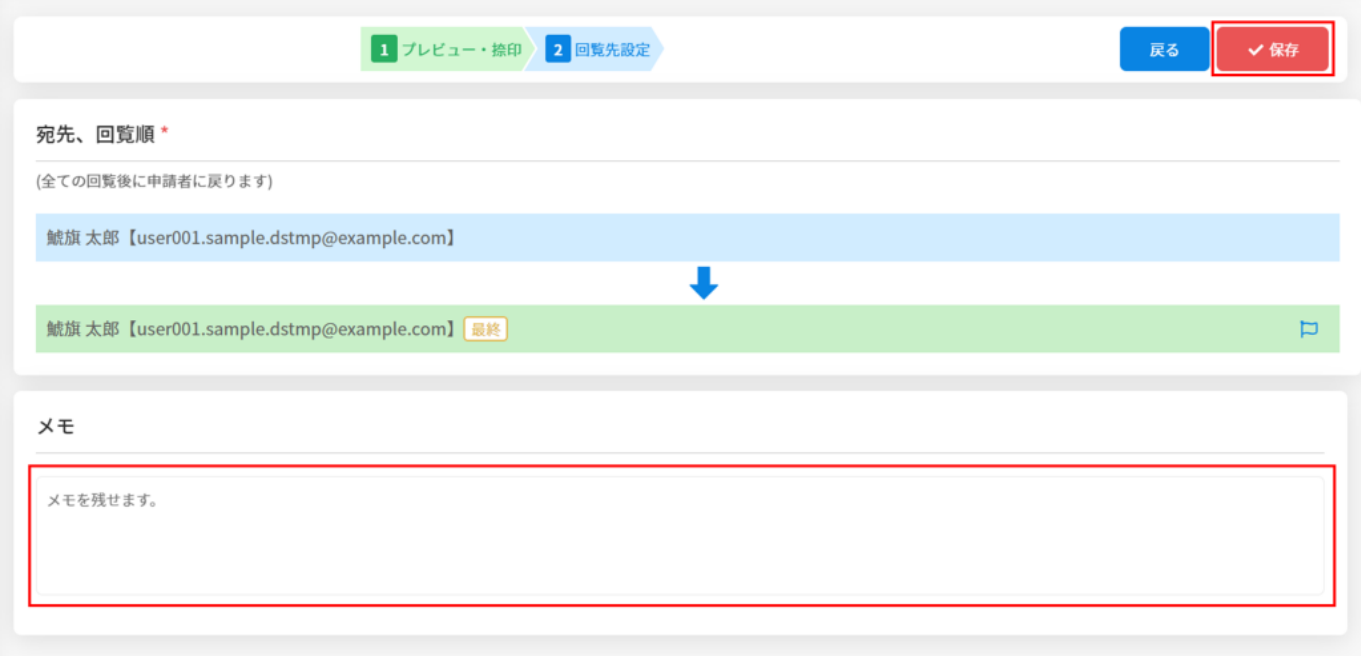